Laser Beam Machining (LBM) Formulas... 1/11

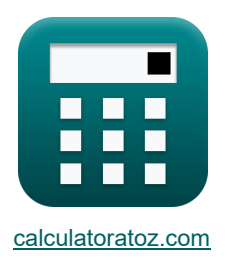

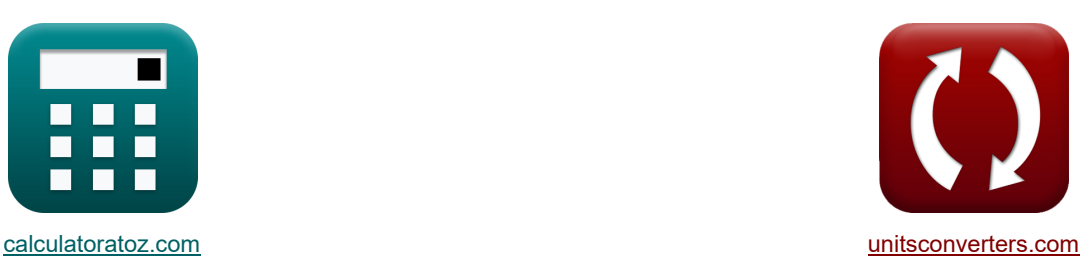

# **Обработка лазерным лучом (LBM) Формулы**

Примеры!

[Калькуляторы!](https://www.calculatoratoz.com/ru) Примеры! Примеры! [Преобразования!](https://www.unitsconverters.com/ru)

#### Закладка **[calculatoratoz.com](https://www.calculatoratoz.com/ru)**, **[unitsconverters.com](https://www.unitsconverters.com/ru)**

Самый широкий охват калькуляторов и рост - **30 000+ калькуляторов!** Расчет с разными единицами измерения для каждой переменной - **Встроенное преобразование единиц измерения!**

Самая широкая коллекция измерений и единиц измерения - **250+ измерений!**

## Не стесняйтесь ПОДЕЛИТЬСЯ этим документом с друзьями!

*[Пожалуйста, оставьте свой отзыв здесь...](https://docs.google.com/forms/d/e/1FAIpQLSf4b4wDgl-KBPJGChMJCxFlqrHvFdmw4Z8WHDP7MoWEdk8QOw/viewform?usp=pp_url&entry.1491156970=%D0%9E%D0%B1%D1%80%D0%B0%D0%B1%D0%BE%D1%82%D0%BA%D0%B0%20%D0%BB%D0%B0%D0%B7%D0%B5%D1%80%D0%BD%D1%8B%D0%BC%20%D0%BB%D1%83%D1%87%D0%BE%D0%BC%20(LBM)%20%D0%A4%D0%BE%D1%80%D0%BC%D1%83%D0%BB%D1%8B)*

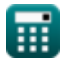

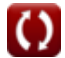

**Список 25 Обработка лазерным лучом (LBM) Формулы**

# **Обработка лазерным лучом (LBM)**

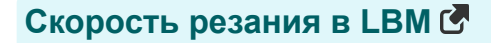

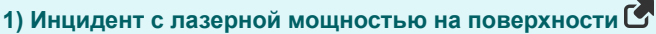

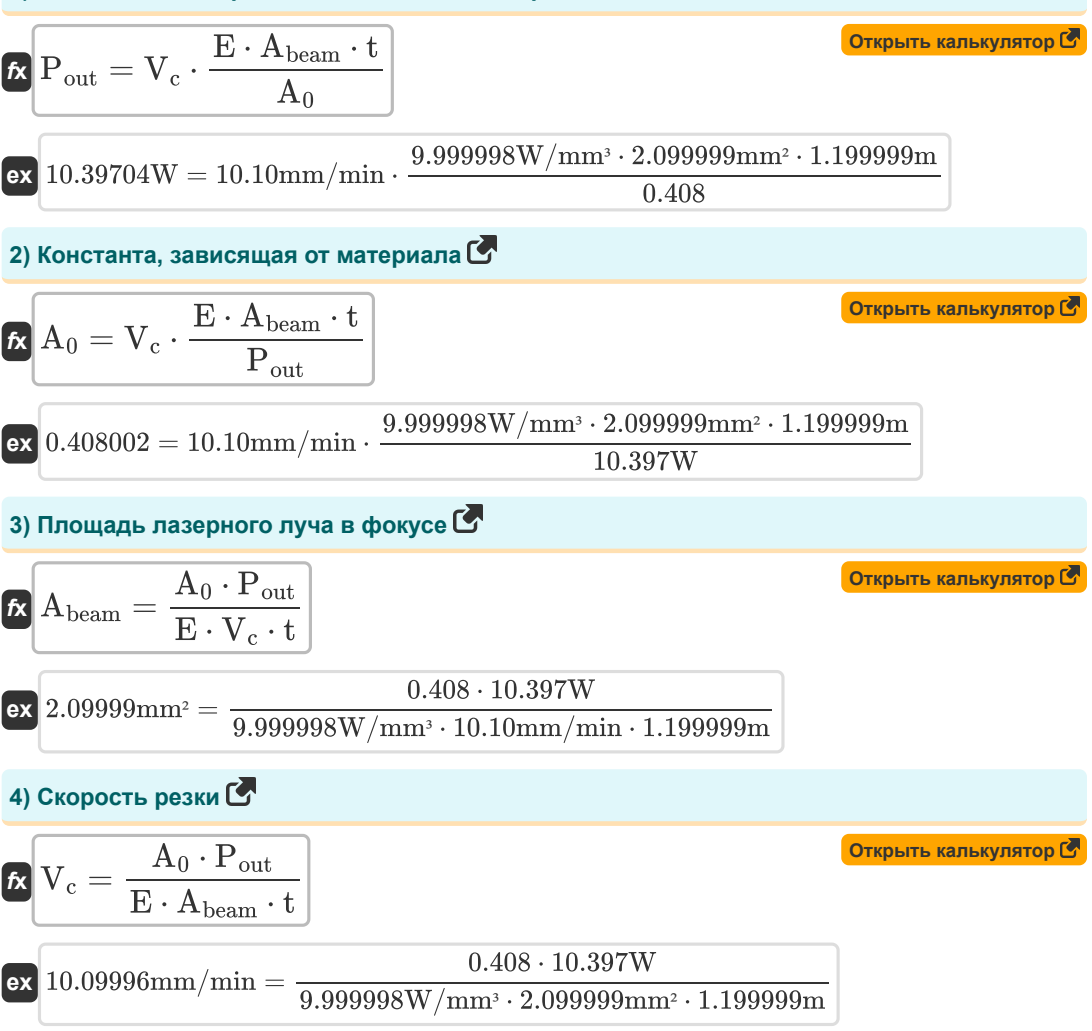

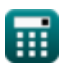

*Laser Beam Machining (LBM) Formulas...* 3/11

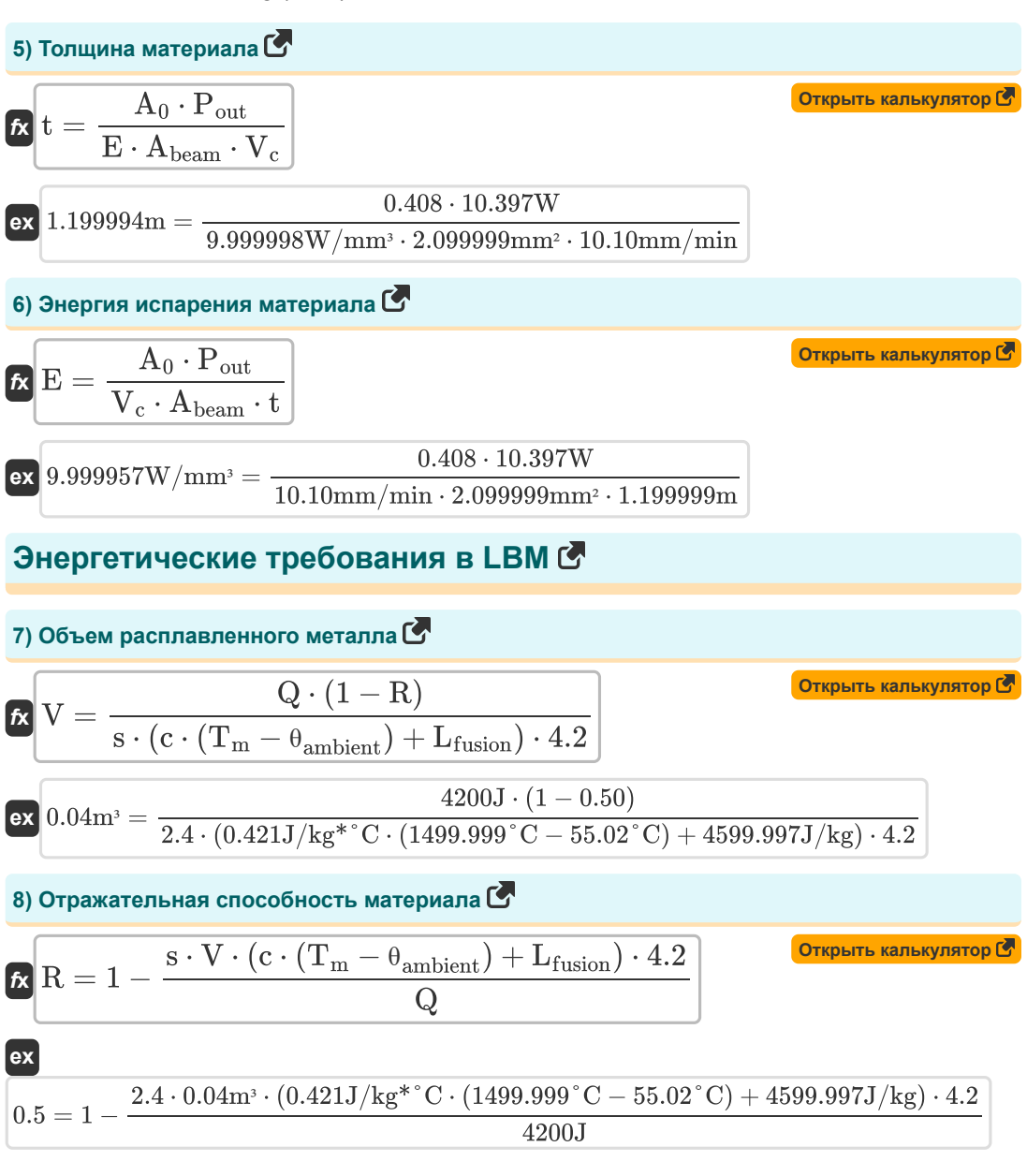

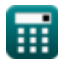

Laser Beam Machining (LBM) Formulas... 4/11

9) CkpB1723 Tehnora nnaanehwa mera nna C  
\n
$$
\mathcal{R} \left[ L_{fusion} = \frac{Q \cdot (1 - R)}{s \cdot V \cdot 4.2} - c \cdot (T_m - \theta_{\text{ambient}}) \right]
$$
\n
$$
\mathcal{R} \left[ L_{fusion} = \frac{4200J \cdot (1 - 0.50)}{2.4 \cdot 0.04m^3 \cdot 4.2} - 0.421J/kg^* \,^c C \cdot (1499.999 \,^{\circ}C - 55.02 \,^{\circ}C) \right]
$$
\n10) Temperypa orpyxxaougeŭ cpeqbi bo apema LBM C  
\n
$$
\mathcal{R} \left[ \theta_{\text{ambient}} = T_m - \frac{\frac{Q \cdot (1 - R)}{s \cdot V \cdot 4.2} - L_{fusion}}{c} \right]
$$
\n
$$
\mathcal{R} \left[ \theta_{\text{ambient}} = T_m - \frac{\frac{Q \cdot (1 - R)}{s \cdot V \cdot 4.2} - L_{fusion}}{c} \right]
$$
\n11) Temperypa nnaanehus meranna C  
\n12) Tømreparypa nnaanehus meranna C  
\n
$$
\mathcal{R} \left[ T_m = \frac{\frac{Q \cdot (1 - R)}{s \cdot V \cdot 4.2} - L_{fusion}}{c} + \theta_{\text{ambient}} \right]
$$
\n13) Jøppens kanswynarop C  
\n1499.999° C =  $\frac{\frac{4200J \cdot (1 - 0.50)}{2.4 \cdot 0.04m^2 \cdot 4.2} - 4599.997J/kg}{0.421J/kg^* \,^cC} + 55.02 \,^{\circ}C$   
\n12) Yepnshaa s rennoenwoctn meranna C  
\n
$$
\mathcal{R} \left[ C = \frac{\frac{Q \cdot (1 - R)}{s \cdot V \cdot 4.2} - L_{fusion}}{T_m - \theta_{\text{ambient}}} \right]
$$
\n
$$
\mathcal{R} \left[ C = \frac{\frac{4200J \cdot (1 - 0.50)}{2.4 \cdot 0.04m^2 \cdot 4.2} - 4599.997J/kg}{2.4 \cdot 0.04m^2 \cdot 4.2} - 459
$$

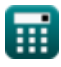

 $1499.999^{\circ}$  C  $-55.02^{\circ}$  C

 $\boldsymbol{\Omega}$ 

*Laser Beam Machining (LBM) Formulas...* 5/11

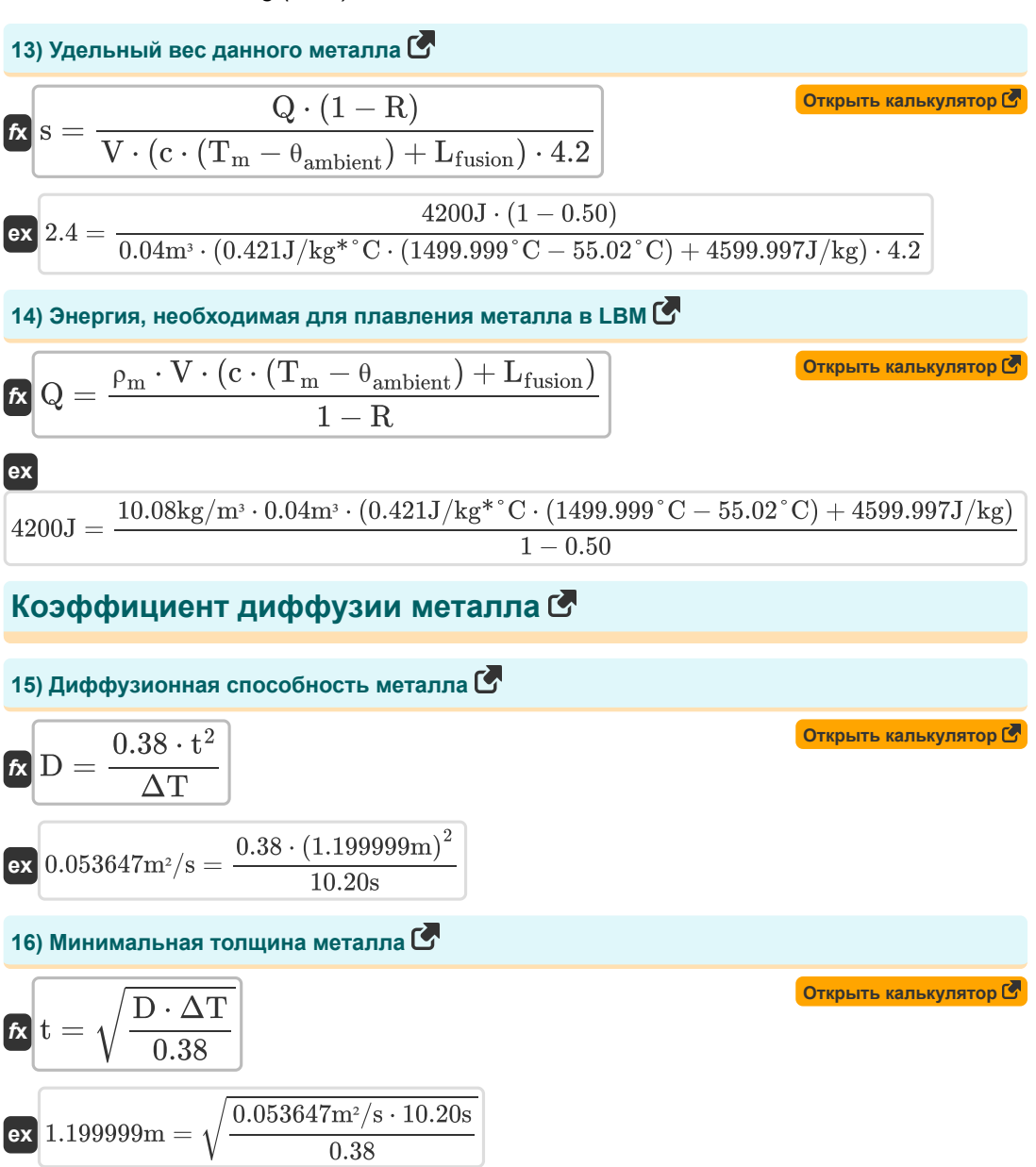

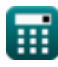

*Laser Beam Machining (LBM) Formulas...* 6/11

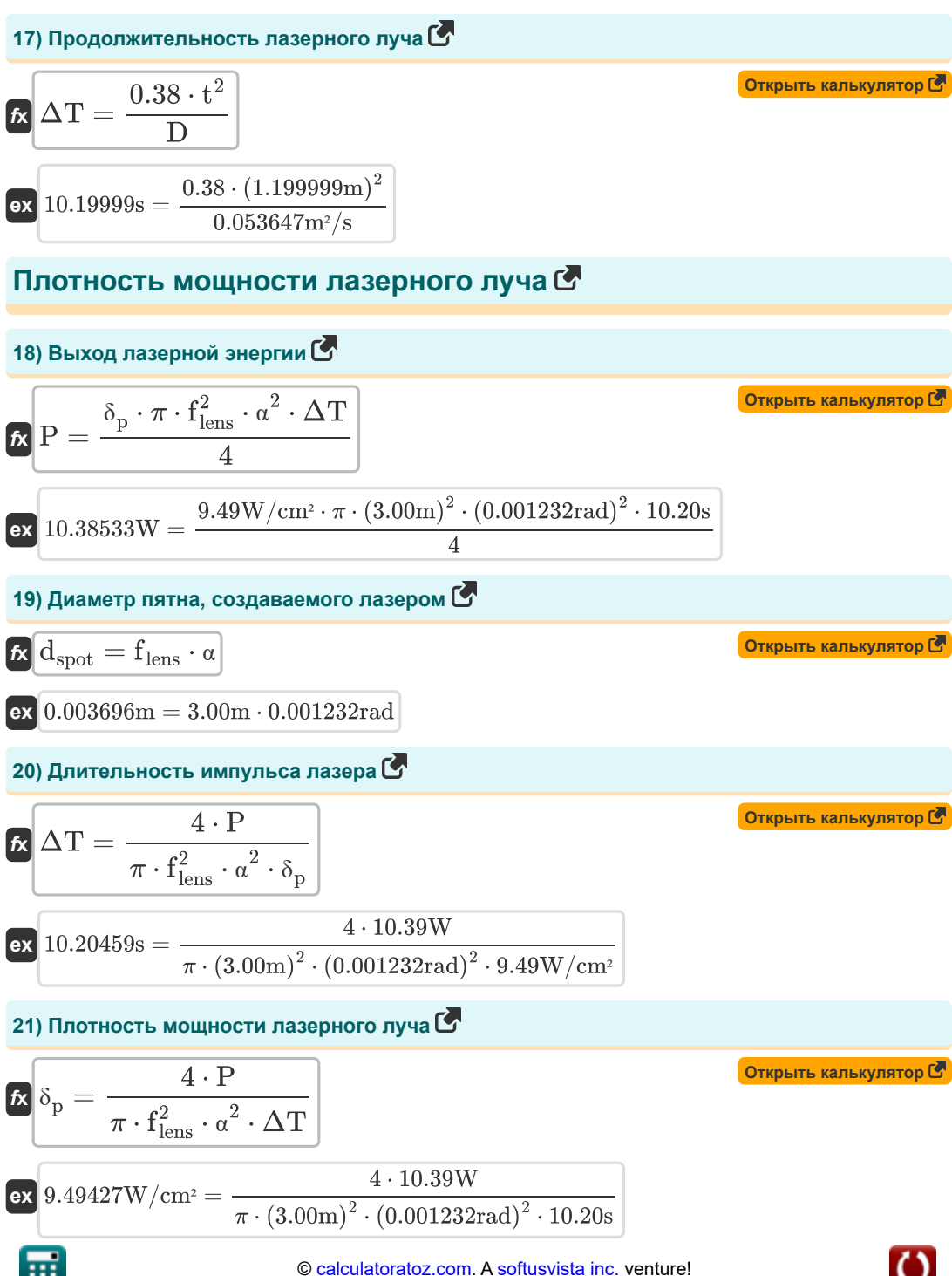

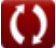

*Laser Beam Machining (LBM) Formulas...* 7/11

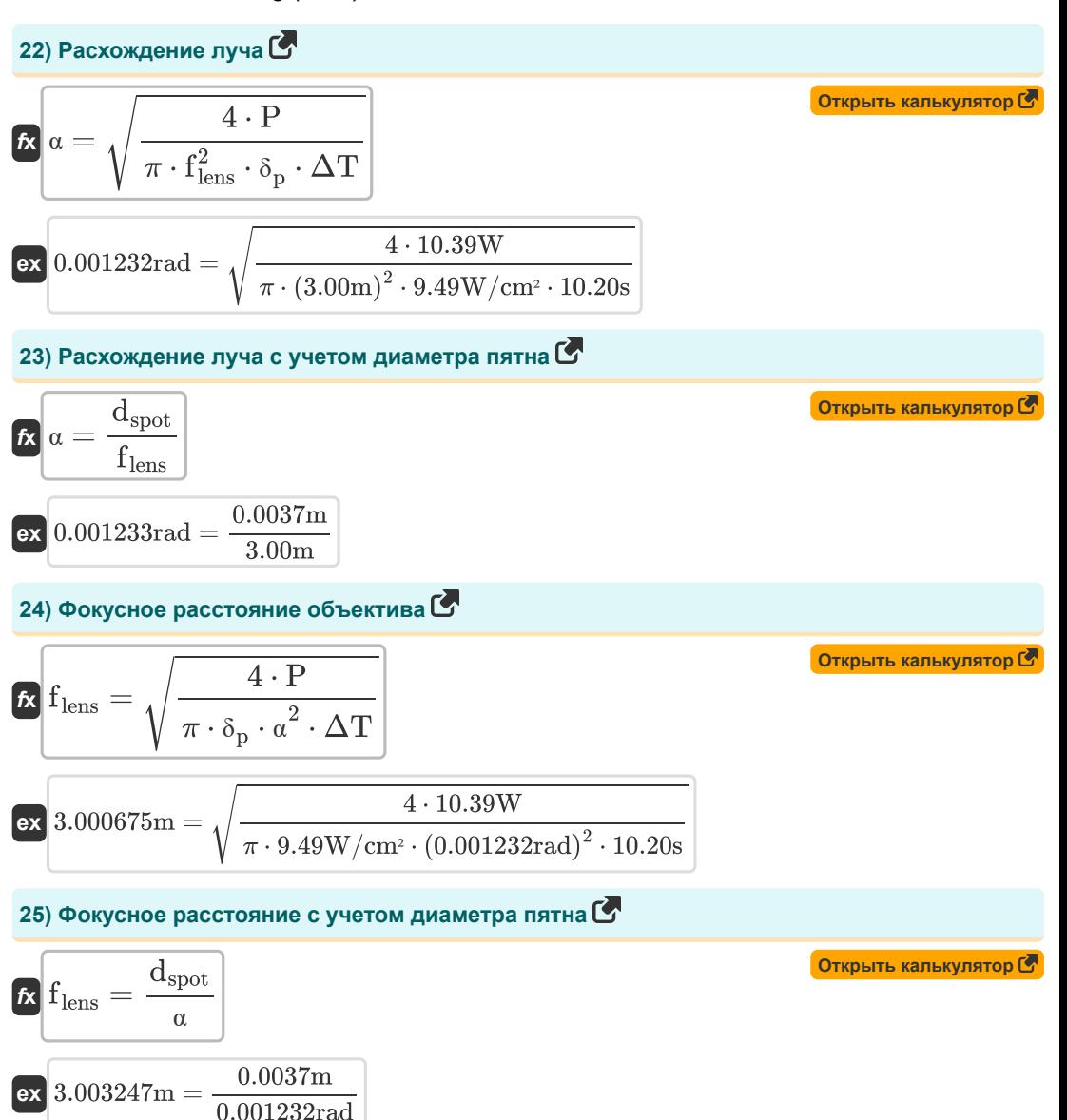

$$
\textcolor{red}{\textcolor{blue}{\textbf{1}}}
$$

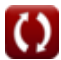

#### **Используемые переменные**

- **A<sup>0</sup>** Эмпирическая константа
- **Abeam** Площадь лазерного луча в фокусе *(Площадь Миллиметр)*
- **c** Удельная теплоемкость *(Джоуль на килограмм на градус Цельсия)*
- **D** Коэффициент диффузии металла *(Квадратный метр в секунду)*
- **dspot** Диаметр пятна *(метр)*
- **E** Энергия испарения материала *(Ватт на кубический миллиметр)*
- **f lens** Фокусное расстояние объектива *(метр)*
- **Lfusion** Скрытая теплота плавления *(Джоуль на килограмм)*
- **P** Выходная энергия лазера *(Ватт)*
- **Pout** Энергия лазера во время резки *(Ватт)*
- **Q** Тепловая энергия *(Джоуль)*
- **R** Отражательная способность материала
- **s** Удельный вес материала
- **t** Толщина *(метр)*
- **T<sup>m</sup>** Температура плавления основного металла *(Цельсия)*
- **V** Объем расплавленного металла *(Кубический метр)*
- **V<sup>c</sup>** Скорость резания *(Миллиметр в минуту)*
- **α** Расхождение луча *(Радиан)*
- **δ<sup>p</sup>** Плотность мощности лазерного луча *(Ватт на квадратный сантиметр)*
- **ΔT** Продолжительность лазерного луча *(Второй)*
- **θambient** Температура окружающей среды *(Цельсия)*
- **ρ<sup>m</sup>** Плотность металла *(Килограмм на кубический метр)*

### **Константы, функции, используемые измерения**

- постоянная: **pi**, 3.14159265358979323846264338327950288 *постоянная Архимеда*
- Функция: **sqrt**, sqrt(Number) *Функция извлечения квадратного корня — это функция, которая принимает на вход неотрицательное число и возвращает квадратный корень из заданного входного числа.*
- Измерение: **Длина** in метр (m) *Длина Преобразование единиц измерения*
- Измерение: **Время** in Второй (s) *Время Преобразование единиц измерения*
- Измерение: **Температура** in Цельсия (°C) *Температура Преобразование единиц измерения*
- Измерение: Объем in Кубический метр (m<sup>3</sup>) *Объем Преобразование единиц измерения*
- Измерение: **Область** in Площадь Миллиметр (mm²) *Область Преобразование единиц измерения*
- Измерение: **Скорость** in Миллиметр в минуту (mm/min) *Скорость Преобразование единиц измерения*
- Измерение: **Энергия** in Джоуль (J) *Энергия Преобразование единиц измерения*
- Измерение: **Сила** in Ватт (W) *Сила Преобразование единиц измерения*
- Измерение: **Угол** in Радиан (rad) *Угол Преобразование единиц измерения*
- Измерение: **Удельная теплоемкость** in Джоуль на килограмм на градус Цельсия (J/kg\*°C) *Удельная теплоемкость Преобразование единиц измерения*
- Измерение: **Плотность теплового потока** in Ватт на квадратный сантиметр (W/cm²) *Плотность теплового потока Преобразование единиц измерения*
- Измерение: **Плотность** in Килограмм на кубический метр (kg/m<sup>3</sup>) *Плотность Преобразование единиц измерения*
- Измерение: **Скрытая теплота** in Джоуль на килограмм (J/kg) *Скрытая теплота Преобразование единиц измерения*
- Измерение: **Удельная мощность** in Ватт на кубический миллиметр (W/mm³) *Удельная мощность Преобразование единиц измерения*

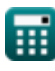

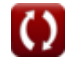

Laser Beam Machining (LBM) Formulas... 10/11

Измерение: **диффузия** in Квадратный метр в секунду (m²/s) *диффузия Преобразование единиц измерения*

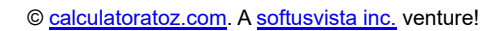

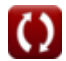

# **Проверьте другие списки формул**

**Обработка лазерным лучом (LBM) Формулы** 

Не стесняйтесь ПОДЕЛИТЬСЯ этим документом с друзьями!

#### **PDF Доступен в**

[English](https://www.calculatoratoz.com/PDF/Nodes/3287/Laser-beam-machining-(lbm)-Formulas_en.PDF) [Spanish](https://www.calculatoratoz.com/PDF/Nodes/3287/Laser-beam-machining-(lbm)-Formulas_es.PDF) [French](https://www.calculatoratoz.com/PDF/Nodes/3287/Laser-beam-machining-(lbm)-Formulas_fr.PDF) [German](https://www.calculatoratoz.com/PDF/Nodes/3287/Laser-beam-machining-(lbm)-Formulas_de.PDF) [Russian](https://www.calculatoratoz.com/PDF/Nodes/3287/Laser-beam-machining-(lbm)-Formulas_ru.PDF) [Italian](https://www.calculatoratoz.com/PDF/Nodes/3287/Laser-beam-machining-(lbm)-Formulas_it.PDF) [Portuguese](https://www.calculatoratoz.com/PDF/Nodes/3287/Laser-beam-machining-(lbm)-Formulas_pt.PDF) [Polish](https://www.calculatoratoz.com/PDF/Nodes/3287/Laser-beam-machining-(lbm)-Formulas_pl.PDF) [Dutch](https://www.calculatoratoz.com/PDF/Nodes/3287/Laser-beam-machining-(lbm)-Formulas_nl.PDF)

*6/19/2024 | 7:56:19 AM UTC [Пожалуйста, оставьте свой отзыв здесь...](https://docs.google.com/forms/d/e/1FAIpQLSf4b4wDgl-KBPJGChMJCxFlqrHvFdmw4Z8WHDP7MoWEdk8QOw/viewform?usp=pp_url&entry.1491156970=%D0%9E%D0%B1%D1%80%D0%B0%D0%B1%D0%BE%D1%82%D0%BA%D0%B0%20%D0%BB%D0%B0%D0%B7%D0%B5%D1%80%D0%BD%D1%8B%D0%BC%20%D0%BB%D1%83%D1%87%D0%BE%D0%BC%20(LBM)%20%D0%A4%D0%BE%D1%80%D0%BC%D1%83%D0%BB%D1%8B)*

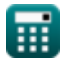

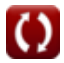